# Kensington®

# Wired Keyboard Desktop Set

QUICK START GUIDE GUIDE DE DÉMARRAGE RAPIDE GUÍA DE INICIO RÁPIDO GUIA DE INÍCIO RÁPIDO

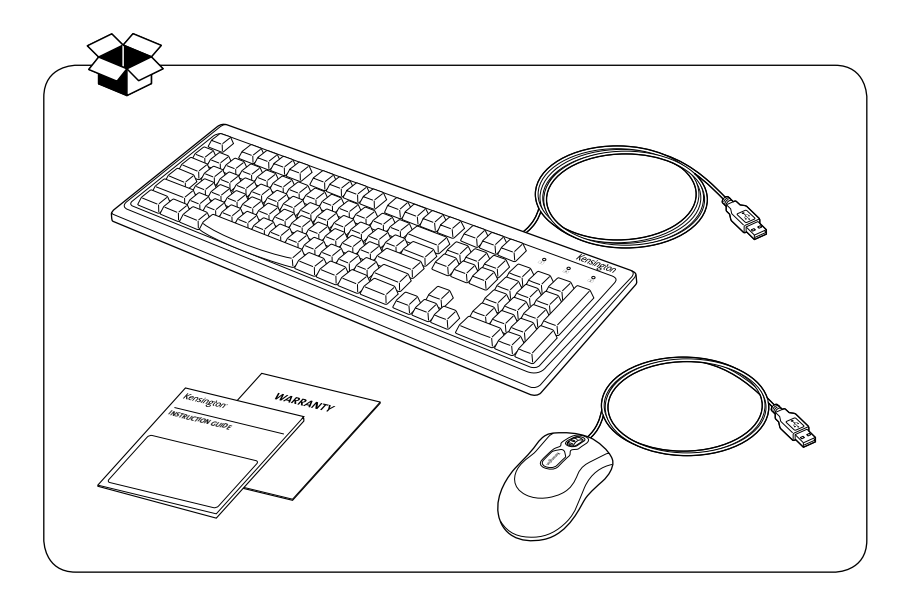

Register Now! Enregistrez votre produit dès maintenant! ¡Regístrese ahora! Registre agora!

register.kensington.com

### English

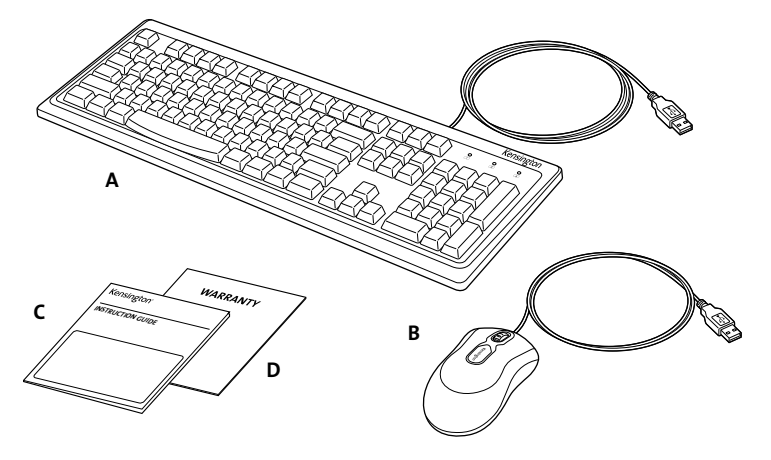

### Contents

- A. Wired Keyboard
- B. Wired Mouse
- C. Quick Start Guide
- D. Warranty Card

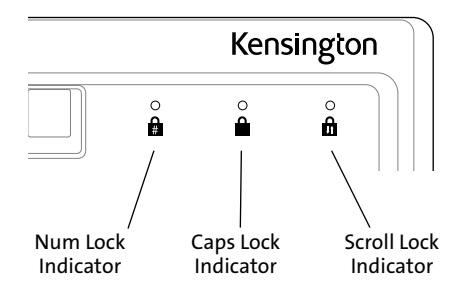

### Compatibility

Windows® XP, Windows Vista® and Windows® 7 operating systems.

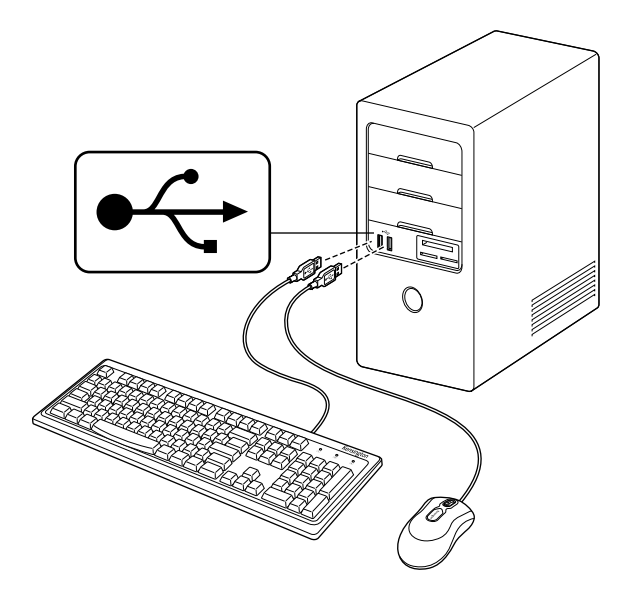

# A Health Warning

Use of a keyboard, mouse, or trackball may be linked to serious injuries or disorders. Recent medical research of occupational Injuries has linked normal, seemingly harmless activities as a potential cause of Repetitive Stress Injuries ("RSI"). Many factors may be linked to the occurrence of RSl, including a person's own medical and physical condition, overall health, and how a person positions and uses his or her body during work and other activities (including use of a keyboard or mouse). Some studies suggest that the amount of time a person uses a keyboard, mouse, or trackball may also be a factor. Consult a qualified health professional for any questions or concerns you may have about these risk factors.

When using a keyboard, mouse, or trackball, you may experience occasional discomfort in your hands, arms, shoulders, neck, or other parts of your body. However, if you experience symptoms such as persistent or recurring discomfort, pain, throbbing, aching, tingling, numbness, burning sensation, or stiffness, even if such symptoms occur while you are not working at your computer. DO NOT IGNORE THESE WARNING SIGNS. PROMPTLY SEE A QUALIFIED HEALTH PROFESSIONAL. These symptoms can be signs of sometimes permanently disabling RSI disorders of the nerves, muscles, tendons, or other parts of the body, such as carpal tunnel syndrome, tendonitis, tenosynovitis, and other conditions.

# Common Troubleshooting Steps

### Keyboard

- 1. Shut down and restart your computer.
- 2. If possible, test the keyboard with another computer.

### Mouse

- 1. Verify mouse is plugged in correctly.
- 2. Unplug and replug.
- 3. Test the device on another computer.
- 4. Some surfaces may "trick" the optical sensor, such as high gloss wood, and reflective surfaces like glass or mirrors. The ideal surface is a bright white surface (such as a piece of paper).

# Technical Support

Technical support is available to all registered users of Kensington products. Technical Support contact information can be found on the back page of this manual.

### Web Support

You may find the answer to your problem in the Frequently Asked Questions (FAQ) section of the Support area on the Kensington Website: www.support.kensington.com.

### Telephone Support

There is no charge for technical support except long-distance charges where applicable. Please visit www.kensington.com for telephone support hours.

Please note the following when calling support:

- Call from a phone where you have access to your device.
- Be prepared to provide the following information:
	- Name, address, and telephone number
	- Name of the Kensington product
	- Make and model of your computer
	- System software and version
	- Symptoms of the problem and what led to them

#### FEDERAL COMMUNICATIONS COMMISSION RADIO FREQUENCY INTERFERENCE STATEMENT

This device has been tested and found to comply with the limits for a Class B digital device, pursuant to Part 15 of the FCC Rules. These limits are designed to provide reasonable protection against harmful interference in a residential installation. This equipment generates, uses. and can radiate radio frequency energy and, if not installed and used in accordance with the instructions, may cause harmful interference to radio communications.

However, there is no guarantee that interference will not occur in a particular installation. If this equipment causes harmful interference to radio or television reception, which can be determined by turning the equipment off and on, the user is encouraged to try to correct the interference by one or more of the following measures:

- Reorient or relocate the receiving antenna.
- Increase the separation between the equipment and receiver.
- Connect the equipment into an outlet on a circuit different from that to which the receiver is connected.
- Consult the dealer or an experienced radio/TV technician for help.

MODIFICATIONS: Modifications not expressly approved by Kensington may void the user's authority to operate the device under FCC regulations and must not be made.

SHIELDED CABLES: In order to meet FCC requirements, all connections to equipment using a Kensington input device should be made using only the shielded cables.

#### FCC DECLARATION OF CONFORMITY COMPLIANCE STATEMENT

This product complies with Part 15 of the FCC rules. Operation is subject to the following two conditions: (1) This device may not cause harmful interference, and (2) This device must accept any interference received, including interference that may cause undesired operation. As defined in Section 2.909 of the FCC Rules, the responsible party for this device is Kensington Computer Product Group, 333 Twin Dolphin Drive, Redwood Shores, CA 94065,USA.

#### INDUSTRY CANADA CONFORMITY

This Class [B] digital apparatus complies with Canadian ICES-003

#### CE DECLARATION OF CONFORMITY

Kensington declares that this product is in compliance with the essential requirements and other relevant provisions of applicable EC directives. For Europe, a copy of the Declaration of Conformity for this product may be obtained by clicking on the Compliance Documentation link at www.support.kensington.com.

#### INFORMATION FOR EU MEMBER-STATES ONLY

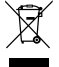

The use of the symbol indicates that this product may not be treated as household waste. By ensuring this product is disposed of correctly, you will help prevent potential negative consequences for the environment and human health, which could otherwise be caused by inappropriate waste handling of this product. For more detailed information about recycling of this product, please contact your local city office, your household waste disposal service, or the shop where you purchased the product.

Kensington and the ACCO name and design are registered trademarks of ACCO Brands. The Kensington Promise is a service mark of ACCO Brands. Windows, Windows Vista and Windows 7 are registered trademarks of Microsoft Corporation in the U.S. and/or other countries. All other registered and unregistered trademarks are the property of their respective owners. Under license of 1 or more US Pat. 6,442,734, 6,460,094, 6,625,790, 6,795,949, 7,096,435.

© 2012 Kensington Computer Products Group, a division of ACCO Brands. Any unauthorized copying, duplicating, or other reproduction of the contents hereof is prohibited without written consent from Kensington Computer Products Group. All rights reserved. 08/12

### Français Canadien

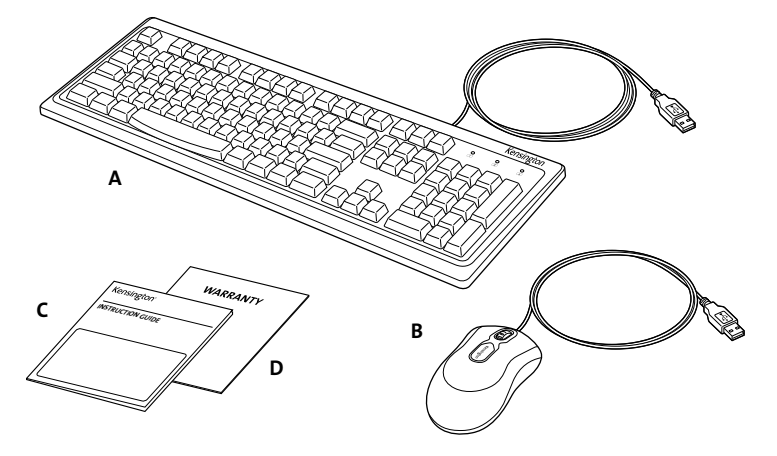

### Contenu

- A. Clavier câblé
- B. Souris câblée
- C. Guide de démarrage rapide
- D. Carte de garantie

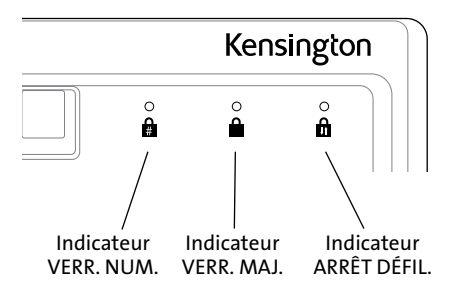

### Compatibilité

Systèmes d'exploitation Windows XP, Windows Vista et Windows 7.

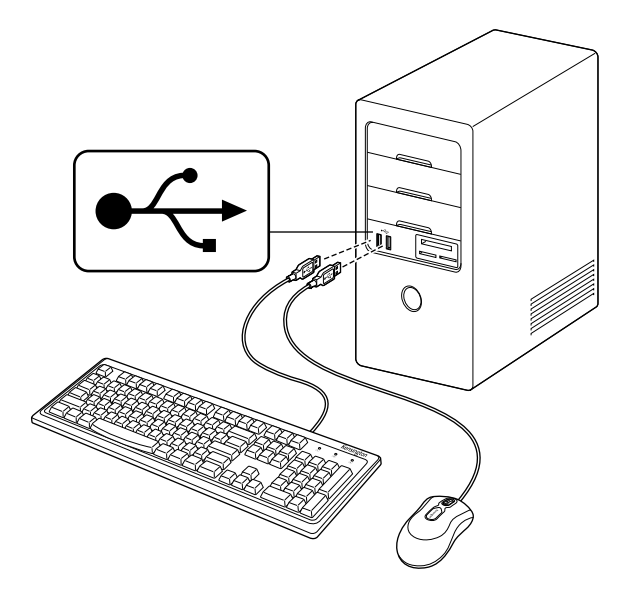

# Message relatif à la santé

L'utilisation d'un clavier, d'une souris ou d'une boule de commande peut être associée à des blessures ou troubles graves. Une récente recherche médicale en accidents du travail a révélé que des activités normales, et apparemment inoffensives, pouvaient être une cause de microtraumatismes répétés (« RSI »). Plusieurs facteurs peuvent être liés à l'apparition de RSI, notamment la condition physique et médicale d'une personne, la santé globale, la manière dont une personne positionne et utilise son corps au travail et d'autres activités (y compris l'utilisation d'un clavier ou d'une souris). Certaines études laissent penser que le temps passé à utiliser un clavier, une souris ou une balle de commande peut également être un facteur. Consultez un professionnel de la santé qualifié pour toute question ou préoccupation que vous pourriez avoir concernant ces facteurs de risque.

Lors de l'utilisation d'un clavier, d'une souris ou d'une balle de commande, il se peut que vous ressentiez un malaise occasionnel dans vos mains, vos bras, vos épaules, votre nuque ou d'autres parties de votre corps. Toutefois, il est possible que vous ressentiez des symptômes, tels qu'un malaise, une douleur, une sensation pulsatile, un fourmillement, un engourdissement, une sensation de brûlure ou une raideur durable ou récurrent, même lorsque vous n'êtes pas à votre ordinateur. N'IGNOREZ PAS CES SIGNES PRÉCURSEURS. CONSULTEZ UN PROFESSIONNEL DE LA SANTÉ QUALIFIÉ SANS TARDER. Ces symptômes peuvent parfois être des signes d'un trouble RSI invalidant en permanence des nerfs, muscles, tendons ou autres parties du corps, tels que le syndrome du canal carpien, une tendinite, une paraténonite et d'autres états pathologiques.

# Étapes courantes de dépannage

### Clavier

- 1. Éteignez et redémarrez votre ordinateur.
- 2. Si possible, testez le clavier avec un autre ordinateur.

### Souris

- 1. Vérifiez que la souris est branchée correctement.
- 2. Débranchez-la et rebranchez-la.
- 3. Testez l'appareil sur un autre ordinateur.
- 4. Certaines surfaces, telles que du bois très brillant et des surfaces réfléchissantes comme le verre, peuvent « duper » le capteur optique. La surface idéale est d'un blanc vif (telle qu'une feuille de papier).

# Soutien technique

Le soutien technique est disponible pour tous les utilisateurs enregistrés des produits Kensington. Les coordonnées du soutien technique se trouvent à la page arrière de ce manuel.

### Soutien en ligne

Vous trouverez peut-être la réponse à votre problème dans la Foire aux questions (FAQ) de la zone Soutien sur le site Web de Kensington : www.support.kensington.com.

### Soutien téléphonique

Le soutien technique est gratuit, sauf si des frais d'interurbain s'appliquent. Veuillez visiter www.kensington.com pour les heures de soutien téléphonique. En Europe, le soutien technique téléphonique est disponible du lundi au vendredi, de 9 h à 21 h (heure de l'Europe centrale)

Veuillez tenir compte de ces consignes lorsque vous appelez Kensington :

- Appelez d'un téléphone à partir duquel vous avez accès à votre appareil.
- Sovez prêt à fournir les informations suivantes :
	- Nom, adresse et numéro de téléphone
	- Nom du produit Kensington
	- Marque et modèle de votre ordinateur
	- Logiciel du système et sa version
	- Symptômes du problème et événements l'ayant causé

#### DÉCLARATION DE LA FEDERAL COMMUNICATION COMMISSION (COMMISSION FÉDÉRALE DES COMMUNICATIONS) CONCERNANT LES INTERFÉRENCES DE FRÉQUENCE

Cet équipement a été testé et s'est avéré conforme aux limites établies pour un dispositif numérique de classe B, conformément à l'alinéa 15 des règles de la FCC. Ces limites sont conçues pour assurer une protection raisonnable contre l'interférence nuisible dans une installation résidentielle. Cet équipement génère, utilise et peut irradier de l'énergie à fréquence radio. S'il n'est pas installé et utilisé selon les instructions, il peut causer une interférence nuisible pour les communications radio.

Cependant, il n'est pas exclu qu'une interférence se produise avec une installation particulière. Si cet équipement cause une interférence nuisible au signal de radio ou de télévision (ce qui peut être déterminé en éteignant et en rallumant l'appareil), l'utilisateur est invité à essayer de corriger l'interférence en utilisant une ou plusieurs des mesures suivantes :

- • Réorientez ou remplacez l'antenne de réception.
- • Augmentez l'espace de séparation entre l'équipement et le récepteur.
- • Reliez l'équipement à une sortie sur un circuit différent de celui auquel le récepteur est relié.
- • Consultez le détaillant ou un technicien expérimenté en radio/télévision pour obtenir de l'aide.

MODIFICATIONS : Les modifications non approuvées expressément par Kensington peuvent annuler la permission de l'utilisateur de faire fonctionner l'appareil conformément aux règlements de la FCC. Ces modifications ne sont donc pas autorisées. CÂBLES BLINDÉS : L'utilisation de câbles blindés pour le raccordement à l'appareil Kensington est exigée pour assurer la conformité aux normes de la FCC.

#### ÉNONCÉ DE CONFORMITÉ DE LA FCC

Ce dispositif est conforme à l'alinéa 15 des règles établies par la FCC. L'opération est sujette aux deux conditions suivantes : (1) Ce dispositif ne peut causer d'interférence nuisible, et (2) Ce dispositif se doit d'accepter toute interférence reçue, incluant toute interférence pouvant causer des résultats indésirables. Conformément à la section 2.909 des directives de la FCC, la partie responsable de cet appareil est Kensington Computer Product Group, 333 Twin Dolphin Drive, Redwood Shores, CA 94065, USA.

#### CONFORMITÉ AUX NORMES D'INDUSTRIE CANADA

Cet appareil numérique de classe B est conforme à la norme ICES-003 du Canada.

#### DÉCLARATION DE CONFORMITÉ CE

Kensington déclare que ce produit se conforme aux exigences essentielles et aux autres articles des directives applicables de l'EC. Pour l'Europe, une copie de la Déclaration de conformité peut être obtenue en suivant le lien Documentation de la conformité à www.support.kensington.com.

#### INFORMATIONS POUR LES PAYS MEMBRES DE L'UE SEULEMENT

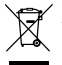

Ce symbole signifie que ce produit ne doit pas être traité comme un déchet ménager. En garantissant le traitement adéquat du produit lors de sa mise au rebut, vous contribuez à la prévention des conséquences néfastes sur l'environnement et sur la santé humaine qui pourraient être causées par un traitement inadéquat de ce produit. Si vous avez besoin d'information concernant le recyclage de ce produit, veuillez contacter votre autorité municipale, votre service de collecte de déchets ménagers ou le magasin où vous avez acheté le produit.

Kensington, ainsi que le nom et la conception ACCO sont des marques déposées d'ACCO Brands. Kensington Promise est une marque de service d'ACCO Brands. Windows, Windows Vista et Windows 7 sont des marques déposées de Microsoft Corporation aux États-Unis et/ou dans d'autres pays. Toutes les autres marques de commerce, déposées ou non, appartiennent à leur propriétaire respectif. Sous licence d'un ou de plusieurs brevets des États-Unis 6,442,734, 6,460,094, 6,625,790, 6,795,949, 7,096,435.

© 2012 Kensington Computer Products Group, une division d'ACCO Brands USA LLC. Toute copie, duplication ou autre reproduction du contenu du présent document est interdite sans le consentement par écrit préalable de Kensington Computer Products Group. Tous droits réservés. 08/12

### Español Mexicano

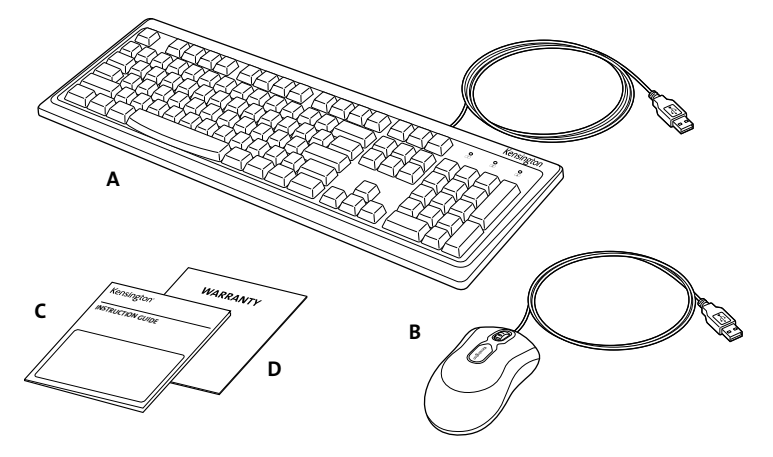

# Contenido

- A. Teclado con cable
- B. Mouse con cable
- C. Guía de inicio rápido
- D. Tarjeta de garantía

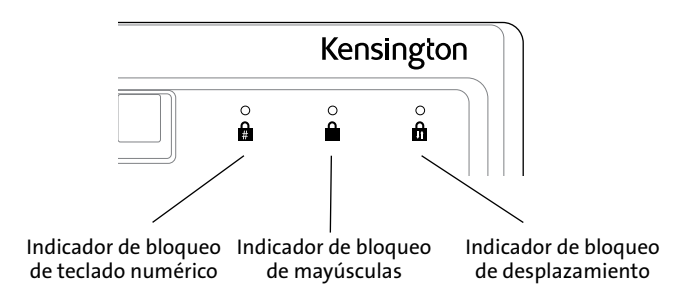

### Compatibilidad

Sistemas operativos Windows® XP, Windows Vista® y Windows® 7.

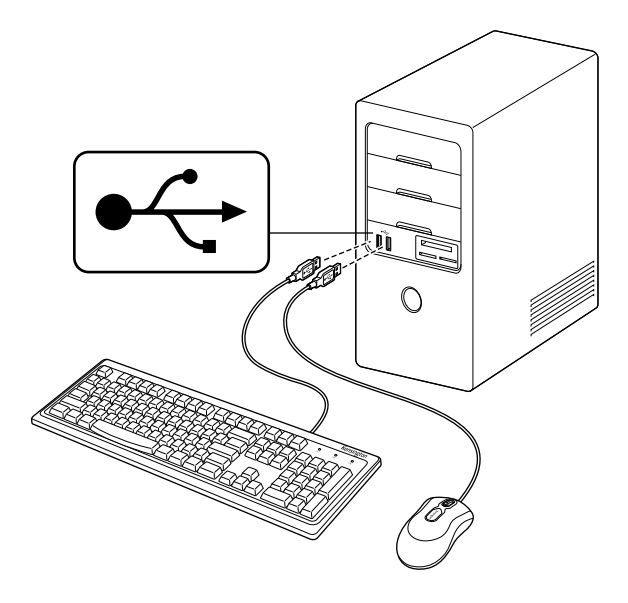

# Advertencia para la salud

La utilización de un teclado, un mouse o una trackball puede estar ligada a lesiones o trastornos graves. Recientes investigaciones médicas en materia de lesiones profesionales han identificado actividades normales, en apariencia inofensivas, como una causa potencial de las lesiones por estrés repetitivo ("*Repetitive Stress Injuries* o RSI"). La aparición de RSI está relacionada con numerosos factores, como el estado físico o médico personal, la salud general y la postura de la persona, así como sus movimientos durante el trabajo y otras actividades (incluido el uso de un teclado o un mouse). Algunos estudios sugieren que otro factor importante lo constituye el tiempo que una persona utiliza el teclado, el mouse o la trackball. Consulte a un profesional sanitario todas las dudas o preocupaciones que tenga en lo que concierne a estos factores de riesgo.

Mientras utiliza el teclado, el mouse o la trackball, es posible que sienta cierta incomodidad de forma ocasional en manos, brazos, hombros, cuello u otras partes del cuerpo. No obstante, si siente de forma frecuente en sus articulaciones incomodidad, dolor, pinchazos, molestias, hormigueo, entumecimiento, quemazón o agarrotamiento, aunque tales síntomas se produzcan cuando no esté trabajando en la computadora, NO IGNORE ESTAS SEÑALES DE ADVERTENCIA. CONSULTE RÁPIDAMENTE A UN PROFESIONAL DE LA SALUD. Estos síntomas pueden revelar trastornos de tipo RSI de afectan a los nervios, los músculos, los tendones u otras partes del cuerpo, como el síndrome del túnel carpiano, la tendonitis, la tenosinovitis y otras enfermedades.

# Pasos para la resolución de problemas comunes

### Teclado

- 1. Apague y reinicie el equipo.
- 2. Si es posible, pruebe el teclado en otra computadora.

#### Mouse

- 1. Verifique que el mouse está conectado correctamente.
- 2. Desconecte y vuelva a conectar.
- 3. Pruebe el dispositivo en otra computadora.
- 4. Algunas superficies pueden "engañar" al sensor óptico, como por ejemplo la madera con acabado brillante y las superficies reflectantes como el vidrio o los espejos. La superficie ideal es una de color blanco luminoso (como una hoja de papel).

# Asistencia técnica

Existe asistencia técnica para todos los usuarios registrados de los productos de Kensington. Puede encontrar la información de contacto para asistencia técnica en el reverso de este manual.

#### Asistencia en Internet

Es posible que encuentre la solución a su problema en la sección de preguntas más frecuentes del área de asistencia técnica del sitio web de Kensington: www.support.kensington.com.

#### Asistencia telefónica

La asistencia técnica es gratuita, a menos que se realicen llamadas de larga distancia. Visite www.kensington.com para conocer las horas de atención. En Europa podrá disfrutar de asistencia técnica telefónica de lunes a viernes de 09:00 a 21:00 (hora de Europa Central).

Tenga esto siempre presente al llamar a asistencia técnica

- Llame desde un teléfono que le permita acceder al dispositivo.
- Tenga a mano la siguiente información:
	- Nombre, dirección y número de teléfono
	- El nombre del producto de Kensington
	- Marca y modelo de su computadora
	- El software y la versión del sistema
	- Síntomas del problema y cómo se produjeron

#### DECLARACIÓN RELATIVA A INTERFERENCIAS DE RADIOFRECUENCIA DE LA COMISIÓN FEDERAL DE COMUNICACIONES (FCC)

Tras la realización de las pruebas pertinentes, se ha comprobado que el presente dispositivo respeta los límites exigidos a un dispositivo digital de Clase B, conforme al título 15 de la normativa de la Comisión Federal de Comunicaciones de EE.UU. (FCC). Estos límites se han establecido para proporcionar una protección razonable contra interferencias nocivas en instalaciones residenciales. El equipo genera, utiliza y puede radiar energía de radiofrecuencia y, si no se instala y utiliza con arreglo a las instrucciones, puede ocasionar interferencias nocivas en comunicaciones de radio. Aun así, no existe garantía alguna de que no se producirán interferencias en una instalación determinada. Si el equipo provoca interferencias nocivas en la recepción de radio o televisión, lo cual se puede determinar encendiendo y apagando el equipo, se insta al usuario a que intente corregir estas interferencias tomando alguna de las siguientes medidas:

- Vuelva a orientar o a ubicar la antena receptora.
- Aumente la separación entre el equipo y el receptor.
- Conecte el equipo a una toma de corriente situada en un circuito distinto al que está conectado el receptor.
- Pida ayuda a su distribuidor o a un técnico de radio o televisión.

MODIFICACIONES: Toda modificación no aprobada expresamente por Kensington puede invalidar la autoridad del usuario para manejar el dispositivo según lo especificado en las reglamentaciones de la FCC y por ello no deberá realizarse.

CABLES APANTALLADOS: Con el fin de cumplir los requisitos de la FCC, todas las conexiones a equipos por medio de un dispositivo de entrada de Kensington deben realizarse utilizando únicamente los cables apantallados suministrados.

#### ENUNCIADO DE DECLARACIÓN DE CONFORMIDAD DE LA FCC

Este producto cumple con el título 15 de la normativa de la FCC. Su funcionamiento está sujeto a las dos condiciones siguientes: 1) El dispositivo no debe causar interferencias nocivas y 2) El dispositivo debe aceptar toda interferencia recibida, incluidas las interferencias que podrían ocasionar un funcionamiento no deseado. A tenor de lo expuesto en el apartado 2.909 de la normativa de la FCC, la responsabilidad del presente dispositivo corresponde a Kensington Computer Products Group, 333 Twin Dolphin Drive, Redwood Shores, CA 94065, EE.UU.

#### CONFORMIDAD CON INDUSTRY CANADA

Este aparato digital de Clase B cumple la normativa ICES-003 canadiense.

#### DECLARACIÓN DE CONFORMIDAD DE LA CE

Kensington declara que el presente producto cumple con los requisitos esenciales y otras disposiciones pertinentes de las directivas europeas aplicables. Puede adquirirse una copia de la Declaración de conformidad del producto para Europa haciendo clic en el enlace "Compliance Documentation" en www.support.kensington.com.

#### INFORMACIÓN PARA LOS ESTADOS MIEMBROS DE LA UNIÓN EUROPEA

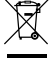

La utilización del símbolo indica que el producto no se puede eliminar como cualquier otro residuo doméstico. Si garantiza la eliminación correcta del producto, contribuirá a prevenir eventuales consecuencias negativas para el medio ambiente y la salud humana, las cuales podrían ser ocasionadas por la eliminación inadecuada del producto. Para obtener más información acerca del reciclaje del producto, haga contacto con las autoridades locales, el servicio de recogida de basuras o el establecimiento donde adquirió el producto.

Kensington, el nombre y el diseño ACCO son marcas comerciales registradas de ACCO Brands. The Kensington Promise es marca de servicio de ACCO Brands. Windows, Windows Vista y Windows 7 son marcas comerciales registradas de Microsoft Corporation en EE.UU. y otros países. El resto de marcas comerciales, registradas y sin registrar, son propiedad de sus respectivos propietarios. Bajo licencia de 1 o más patentes de EE.UU. 6,442,734, 6,460,094, 6,625,790, 6,795,949, 7,096,435.

© 2012 Kensington Computer Products Group, una división de ACCO Brands USA LLC. Queda prohibida la copia, duplicación u otro tipo de reproducción no autorizado del contenido a que se refiere el presente documento sin la previa autorización escrita de Kensington Computer Products Group. Reservados todos los derechos. 08/12

### Português do Brasil

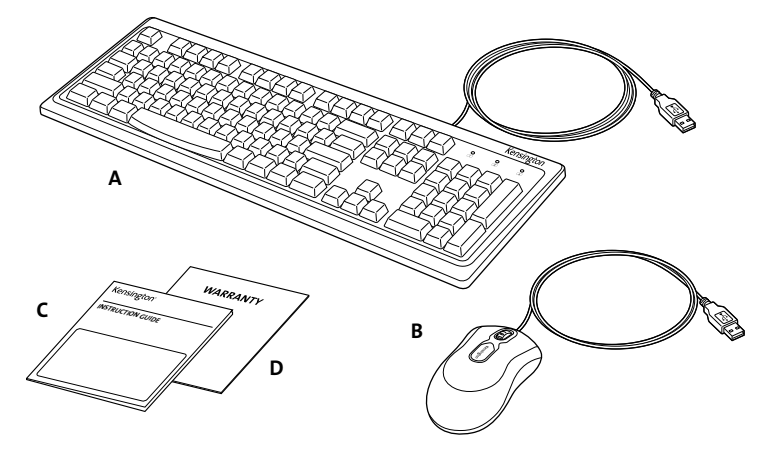

# Conteúdo

- A. Teclado com fio
- B. Mouse com fio
- C. Guia de Início Rápido
- D. Cartão de garantia

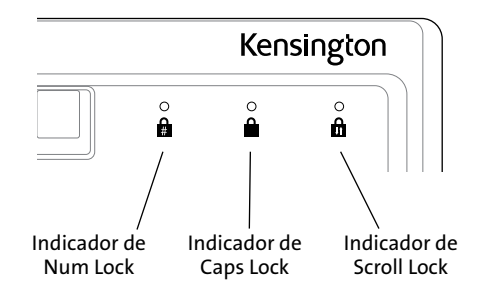

### Compatibilidade

Sistemas operacionais Windows® XP, Windows Vista® e Windows® 7.

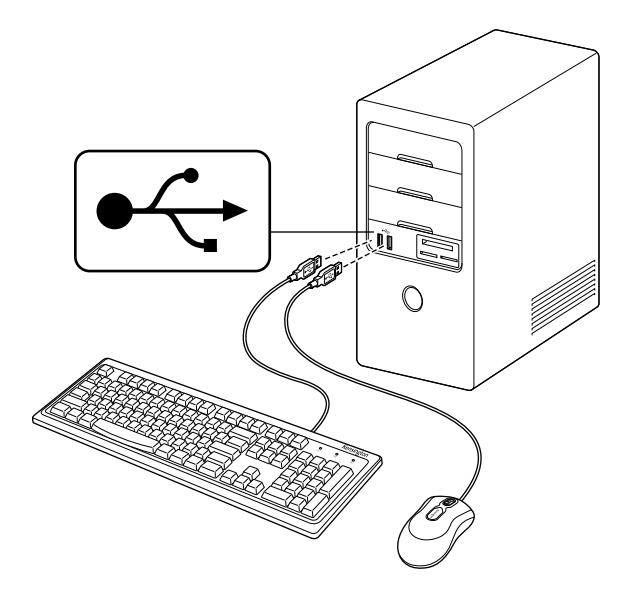

# Alerta de Saúde

O uso de um teclado, mouse ou trackball pode estar relacionado a sérias lesões ou enfermidades. Pesquisas médicas recentes sobre lesões ocupacionais relacionaram atividades normais, aparentemente inofensivas, como um possível motivo de Lesões por Esforço Repetitivo (LER). Muitos fatores podem estar relacionados à ocorrência de LER, inclusive a própria condição clínica e física da pessoa, a saúde geral e como a pessoa posiciona e usa seu corpo durante o trabalho e outras atividades (inclusive o uso de um teclado ou mouse). Alguns estudos sugerem que a quantidade de tempo que uma pessoa usa um teclado, mouse ou trackball também pode ser um fator. Consulte um profissional de saúde qualificado para esclarecer quaisquer dúvidas ou preocupações que possa ter sobre esses fatores de risco.

Ao se usar um teclado, mouse ou trackball, é possível sentir um desconforto ocasional nas mãos, braços, ombros, pescoço ou outras partes do corpo. Porém, caso sinta sintomas persistentes ou recorrentes de desconforto, dor, palpitação, dor constante, formigamento, dormência, sensação de queimação ou rigidez, mesmo que esses sintomas ocorram quando não estiver trabalhando no computador, NÃO IGNORE ESSES SINAIS DE ALERTA. CONSULTE IMEDIATAMENTE UM PROFISSIONAL DE SAÚDE QUALIFICADO. Esses sintomas podem ser sinais de desordens provocadas por LER, que provocam incapacitação permanente dos nervos, músculos, tendões ou outras partes do corpo, como Síndrome do Túnel do Carpo, tendinite, tenossinovite e outras patologias.

# Passos Comuns para a Solução de Problemas

#### Teclado

- 1. Desligue e reinicie o computador.
- 2. Se possível, teste o teclado com outro computador.

#### Mouse

- 1. Verifique se o mouse está conectado corretamente.
- 2. Desconecte-o e conecte-o novamente.
- 3. Teste o dispositivo em outro computador.
- 4. Algumas superfícies podem "confundir" o sensor ótico, como madeira com brilho e superfícies refletivas, como vidros ou espelhos. A superfície ideal é branca e clara (como um pedaço de papel).

# Suporte Técnico

Encontra-se disponível suporte técnico para todos os usuários registrados de produtos da Kensington. As informações de contato do Suporte Técnico podem ser encontradas na contracapa desse manual.

#### Suporte via Internet

É possível encontrar a solução do seu problema na seção Perguntas Frequentes (Frequently Asked Questions, FAQ) da área de suporte no website da Kensington: www.support.kensington.com.

#### Suporte Telefônico

Não são cobradas tarifas telefônicas para o suporte técnico, exceto tarifas de longa distância, quando aplicáveis. Visite www.kensington.com para saber os horários do suporte telefônico. Na Europa, o suporte técnico encontra-se disponível por telefone de segunda a sexta-feira, das 09h00 às 21h00 (CET, horário da Europa central).

Ao ligar para o suporte observe o seguinte:

- Ligue de um telefone de onde você conte com acesso ao seu aparelho.
- Esteja pronto para fornecer as seguintes informações:
	- Nome, endereço e número telefônico
	- Nome do produto da Kensington
	- Marca e modelo do seu computador
	- Software do sistema e versão
	- Sintomas do problema e o que levou à ocorrência desses

#### INSTRUÇÃO DE INTERFERÊNCIA DE RADIOFREQUÊNCIA DA FEDERAL COMMUNICATIONS COMMISSION (COMISSÃO FEDERAL DE COMUNICAÇÕES DOS EUA)

Este dispositivo foi testado e cumpre com os limites para um dispositivo digital Classe B, de acordo com a Parte 15 das normas da FCC. Esses limites destinam-se a oferecer uma proteção razoável contra interferência prejudicial em uma instalação residencial. Esse equipamento gera, usa e pode irradiar energia em radiofrequência e, se não instalado e usado de acordo com as instruções, pode provocar interferência prejudicial em comunicações de rádio.

Porém, não há garantia que a interferência não ocorrerá em uma instalação em especial. Caso esse equipamento provoque interferência prejudicial à recepção de rádio ou televisão, o que pode ser determinado ao se ligar e desligar o equipamento, incentivamos o usuário a tentar corrigir a interferência por meio de uma ou mais das medidas a seguir:

- • Reoriente ou mude de local a antena receptora.
- • Aumente a separação entre o equipamento e o receptor.
- • Conecte o equipamento em uma tomada em um circuito diferente daquele no qual o receptor está conectado.
- • Consulte o revendedor ou um técnico experiente de rádio/TV para obter ajuda.

MODIFICAÇÕES: Modificações não aprovadas expressamente pela Kensington podem invalidar o direito do usuário operar o dispositivo sob as normas da FCC e não devem ser efetuadas.

CABOS BLINDADOS: A fim de atender as exigências da FCC, todas as conexões ao equipamento que usa um dispositivo de entrada da Kensington devem ser efetuadas apenas por meio dos cabos blindados.

#### INSTRUÇÃO DE DECLARAÇÃO DE CUMPRIMENTO DE CONFORMIDADE DA FCC

Esse produto está em conformidade com a Parte 15 das normas da FCC. A operação está sujeita às duas condições a seguir: (1) Esse dispositivo não pode provocar interferência prejudicial e (2) Esse dispositivo deve aceitar qualquer interferência recebida, inclusive interferência que possa provocar operação não desejada. Conforme definido na Seção 2.909 das Normas da FCC, a parte responsável por esse dispositivo é o Kensington Computer Product Group, 333 Twin Dolphin Drive, Redwood Shores, CA 94065, USA.

#### CONFORMIDADE COM A INDÚSTRIA DO CANADÁ

Esse aparato digital Classe [B] está em conformidade com a ICES-003 canadense.

#### DECLARAÇÃO DE CONFORMIDADE DA CE

Kensington declara que esse produto encontra-se em conformidade com as exigências essenciais e outras disposições relacionadas das diretrizes aplicáveis da CE. Para a Europa, é possível obter uma cópia da Declaração de Conformidade desse produto ao se clicar no link de Documentação de Conformidade em www.support.kensington.com.

#### INFORMAÇÕES APENAS PARA ESTADOS MEMBROS DA UE

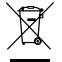

O uso deste símbolo indica que esse produto não pode ser tratado como lixo doméstico. Ao se assegurar que esse produto seja descartado corretamente, ajuda-se a impedir possíveis consequências negativas para o meio ambiente e para a saúde humana, que de outra forma poderiam ser provocadas pelo tratamento de lixo incorreto desse produto. Para obter mais informações detalhadas sobre a reciclagem desse produto, entre em contato com a prefeitura de seu município, com seu serviço de coleta de lixo residencial ou com a loja onde adquiriu o produto.

O nome e o design da Kensington e da ACCO são marcas comerciais registradas da ACCO Brands. Kensington Promise é uma marca de serviço da ACCO Brands. Windows, Windows Vista e Windows 7 são marcas comerciais registradas da Microsoft Corporation nos EUA e/ou em outros países. Todas as demais marcas comerciais registradas e não registradas pertencem a seus respectivos proprietários. Sob licença de 1 ou mais US Pat. 6.442.734, 6.460.094, 6.625.790, 6.795.949, 7.096.435.

© 2012 Kensington Computer Products Group, uma divisão da ACCO Brands USA LLC. É vedada qualquer cópia, duplicação ou outra reprodução dos conteúdos deste documento sem o consentimento por escrito do Kensington Computer Products Group. Todos os direitos reservados. 08/12

#### Technical Support / Assistance technique / Technischer Support / Technische ondersteuning / Supporto tecnico / Asistencia técnica / **Műszaki támogatás** / **Technická podpora** / **Pomoc techniczna** / **Техническая поддержка** / Assistência técnica

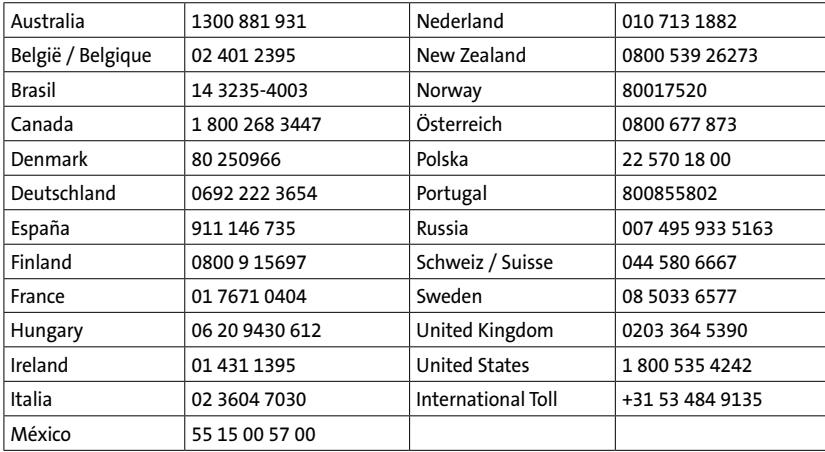

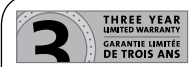

For technical support visit: Pour tout support technique veullez visiter: www.kensington.com

The Kensington Promise<sup>50</sup> Complete warranty terms are available at: www.warranty.kensington.com

Tout les termes de la garantie sont disponibles au: www.warranty.kensington.com

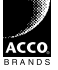

Kensington Computer Products Group ACCO Brands Europe A Division of ACCO Brands 333 Twin Dolphin Drive, Sixth floor ACCO Redwood Shores, CA 94065

> ACCO MEXICANA, S.A. DE C.V. Avenida Circuito de la Industria Norte # 6 Parque Industrial Lerma, Lerma, 52000 Estado de Mexico **MEXICO**

Oxford House Oxford Road Aylesbury Bucks, HP21 8SZ United Kingdom

Acco Brands Chile S.A., Avda. San Josemaría Escrivá de Balaguer Nº5773 Bauru, CEP 17013-900 Vitacura, C.P. 7640870 Santiago, Chile

ACCO Brands Canada 5 Precidio Court Brampton Ontario, L6S 6B7 Canada

CE FC

ACCO Australia Level 2, 8 Lord St Botany NSW 2019 Australia

Tilibra Produtos de Papelaria Ltda. Rua Aimorés, 6-9 São Paulo, Brasil

Designed in California, U.S.A. by Kensington Made in China

Patents Pending www.kensington.com